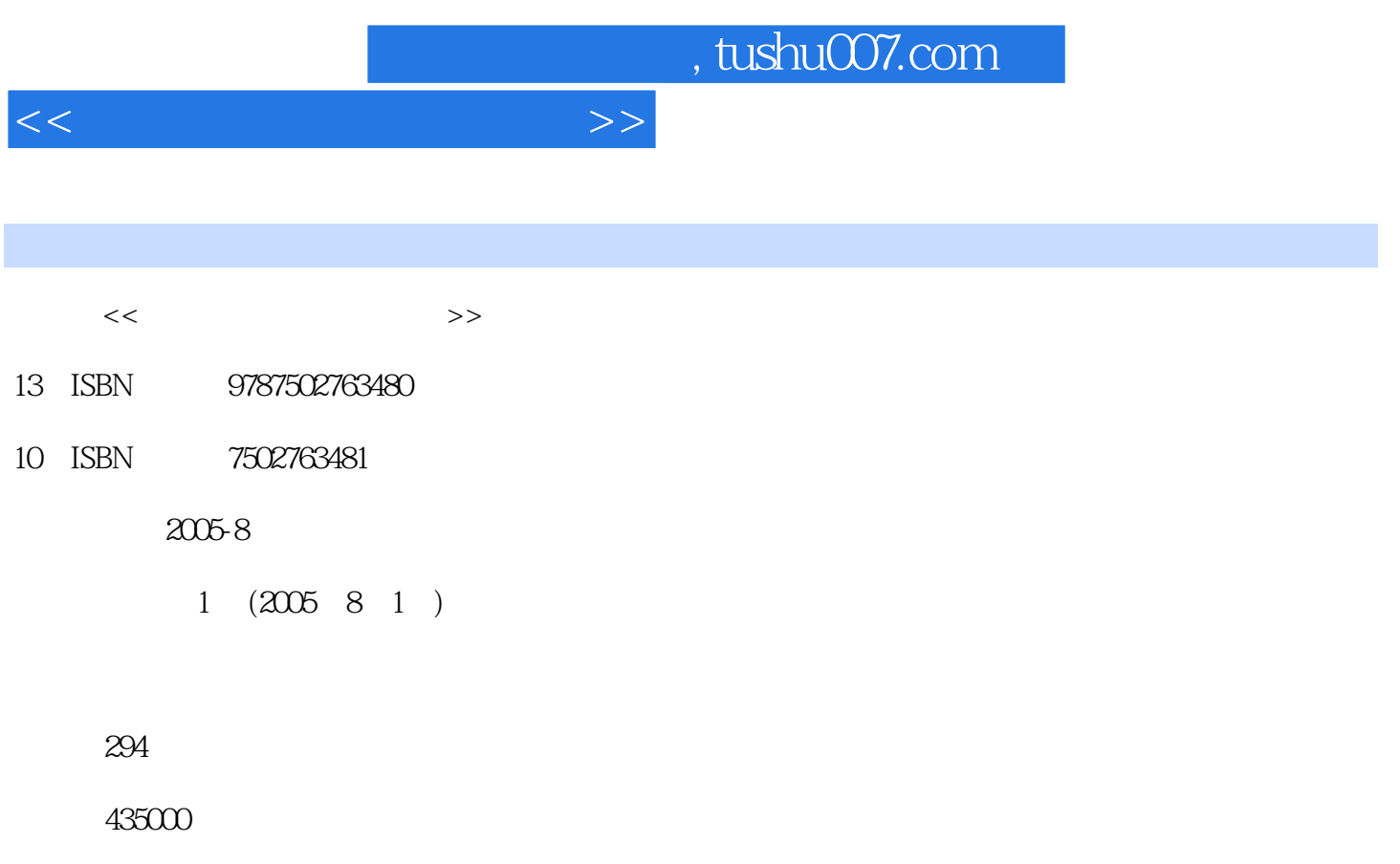

extended by PDF and the PDF

更多资源请访问:http://www.tushu007.com

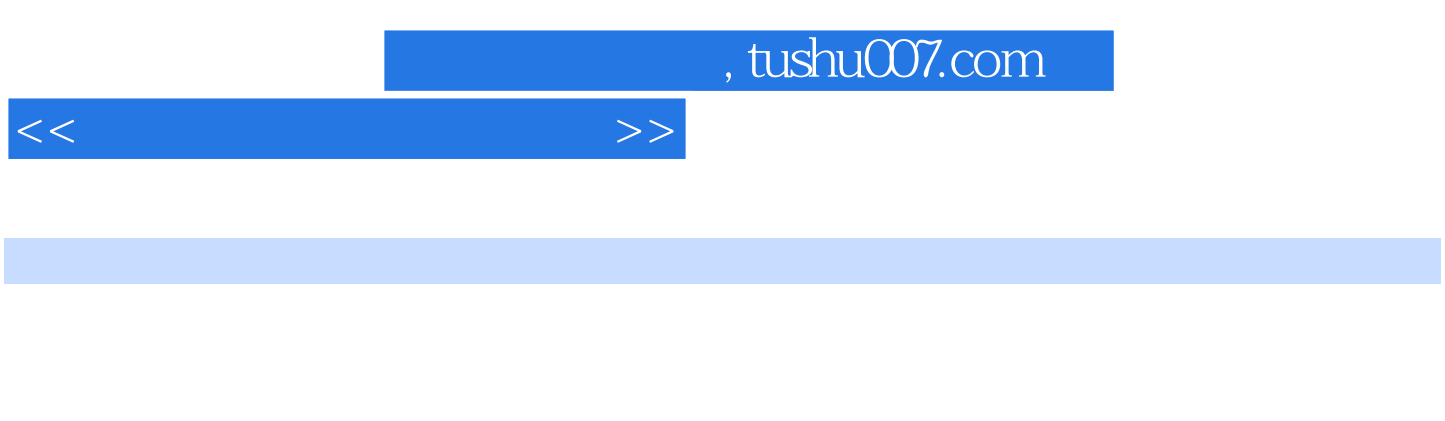

 $\frac{4}{\pi}$  , we have the set of the set of the set of the set of the set of the set of the set of the set of the set of the set of the set of the set of the set of the set of the set of the set of the set of the set of th

Word " " Cool 3D Photoshop Cool Edit " " Premiere Pro HyperSnap Snaglt

Authorware 附录为"多媒体制作相关软件、相关文件的类型和格式"简介、全书"课堂实训"一览表和"配套光 盘使用说明"。  $1$  $2\,$  $3\hskip2cm$  $1$  2 73

 $12.34$   $12.4$   $12.41$   $12.42$   $12.43$  $12.44$   $12.5$   $12.6$  A B

 $1 \t 1.1 \t 1.2 \t 1.3$  $1.4$   $1.41$   $1.42$   $1.5$  $1.6$  2  $2.1$   $2.1.1$   $2.1.2$   $2.2$ 2.3 Word 2.4 Photoshop 2.4.1 Photoshop 2.4.2  $2.5$  " "  $2.51$  "  $2.52$   $2.6$  Cool 3D 2.6.1 Cool 3D 2.6.2 Cool 3D 2.6.3 Cool 3D 2.7 2.8 3  $31$   $31.1$   $31.2$   $31.3$   $32$   $321$  $322$   $323$   $324$   $325$   $33$   $331$  $332$   $333$   $334$   $335$   $336$   $337$ 3.38 3.39 3.3.10 Alpha 3.3.11 3.4 3.4.1  $342$   $343$   $344$   $345$   $35$   $36$  $41$  4.1.1  $41.2$  4.1.3  $41.4$  $4.2 \t 4.2.1 \t 4.2.2 \t 4.2.3 \t 4.2.5 \t 4.3 \t 4.3$  $431$   $432$   $433$   $434$   $435$   $436$ 4.3.7 4.3.8 4.4 4.4 1 Windows 4.4.2 Cool Edit 4.5 4.6 5 5.1 5.1.1 5.1.2  $51.3$   $51.4$   $52$   $521$   $522$   $523$  VCD 5.24 5.3 5.31 Premiere 5.3.2 5.3.3 5.3.4  $5.35$   $5.36$   $5.37$   $5.4$   $5.41$   $5.42$  $5.43$   $5.44$   $5.45$   $5.5$   $5.51$   $5.52$ 5.6 5.7 6 AuthorWaro 6.1 Authorware 6.1.1 Authorware 6.1.2 Authorware 6.1.3 Authorware 6.2 Authorware 6.2.1  $622$   $623$   $624$   $625$   $626$   $627$   $628$ 6.2.9 6.3 Authorware 6.3.1 6.3.2 6.3.3 6.4 章小结 6.5 本章习题 第7章 创作和引用素材 7.1 创作内部素材 7.1.1 创作文字 7.1.2 创作图形 7.2 引 7.2.1 7.2.2 7.2.3 7.2.4 7.2.5 GIF 7.2.6 Flash 7.3 7.4 8 8.1 8.1.1 8.1.2 8.1.3 8.2 8.2.1 8.2.2 8.2.3 8.3  $8.31$   $8.32$   $8.4$   $8.41$   $8.42$  $843$   $844$   $845$   $85$   $86$   $9$  $9.1 \t 9.1.1 \t 9.1.2 \t 9.2 \t 9.2.1 \t 9.2.2$  $9.3$   $9.31$   $9.32$   $9.4$   $9.41$  $9.42 \qquad 9.5 \qquad 9.51 \qquad 9.52 \qquad 9.61$  $9.62$  9.7 9.7.1 9.7.2 9.8 9.8  $9.81$  9.8.2  $9.9$  9.9.1 9.9.2 9.10  $9.101$   $9.102$   $9.11$   $9.11.1$   $9.11.2$  $9.11.3$   $9.12$   $9.13$   $10$   $10.1$   $10.1$  $10.1.2$   $10.1.3$   $10.2$   $10.2.1$   $10.2.2$ 10.2.3 10.3 10.4 11 11.1 11.1  $11.1.1$  11.1.2  $11.1.3$  11.2  $11.2$  11.2.1  $11.22$  11.2.3  $11.3$  11.4  $12$  $12.1$   $12.1.1$   $12.1.2$   $12.1.3$   $12.2$ 12.2.1 12.2.2 12.3 12.3.1 Xtras 12.3.2 12.3.3

<<多媒体制作基础与应用>>

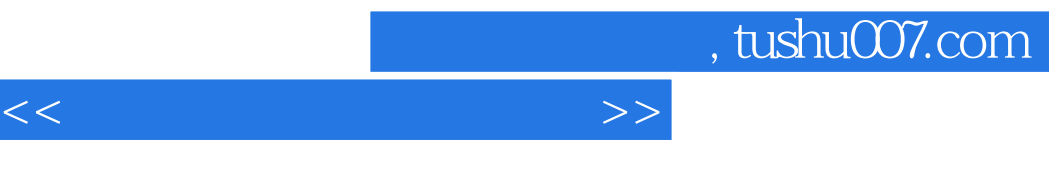

C " R P D

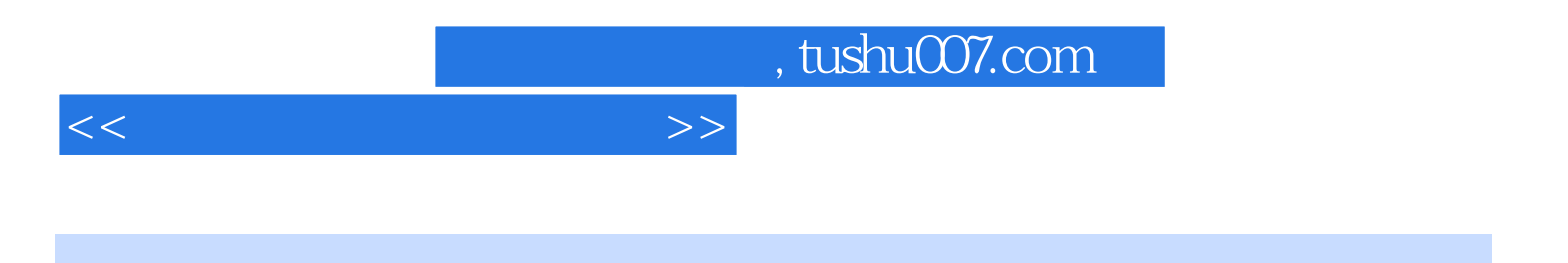

本站所提供下载的PDF图书仅提供预览和简介,请支持正版图书。

更多资源请访问:http://www.tushu007.com